# **CXF 2.7.12 Release Notes**

# **CXF 2.7.12 Release Notes**

#### **OVERVIEW**

Apache CXF 2.7.12 delivers the latest set of patches and bug fixes for Apache CXF 2.7.x. This release fixes over 80 JIRA issues that have been reported by users.

This release requires the Woodstox 4.2.0 StAX Parser to be available on the classpath.Λ

#### **DOWNLOAD**

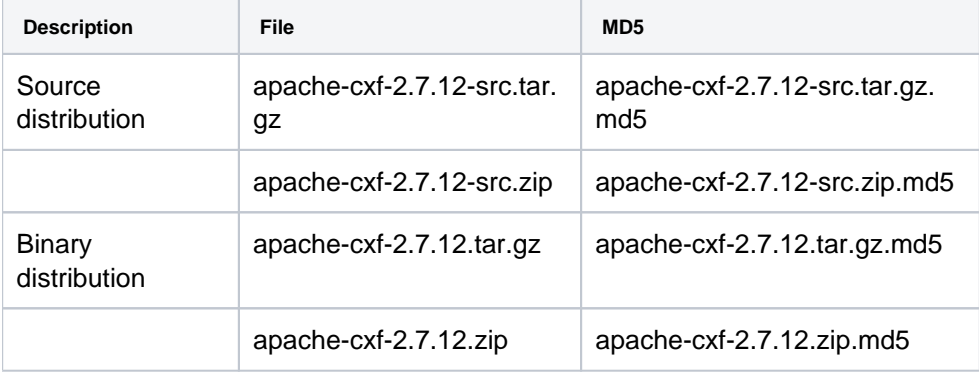

## **INSTALLATION PREREQUISITES**

Before installing Apache CXF, make sure the following products, with the specified versions, are installed on your system:

Java 6 Development Kit

• Maven 2.2.1 or later

#### **Java 6 Development Kit**

You must install the J2SE Development Kit (JDK) 6.0, which can be downloaded from:

[http://www.oracle.com/technetwork/java/javasebusiness/downloads/java-archive-downloads-javase6-](http://www.oracle.com/technetwork/java/javasebusiness/downloads/java-archive-downloads-javase6-419409.html) [419409.html](http://www.oracle.com/technetwork/java/javasebusiness/downloads/java-archive-downloads-javase6-419409.html)

After installing the JDK, set or modify the following environment variables:

- JAVA\_HOME set this environment variable to point at the root directory of the JDK 5.0 installation.
- PATH make sure that your PATH includes: %JAVA\_HOME%\bin (Windows) \$JAVA\_HOME/bin (UNIX)

#### **BUILDING THE SAMPLES**

Building the samples included in the binary distribution is easy. Change to the samples directory and follow the build instructions in the README.txt file included with each sample.

#### **REPORTING PROBLEMS**

If you have any problems or want to send feedback of any kind, please e-mail the cxf dev list, dev@cxf.apache.org. You can also file issues in JIRA at:

<http://issues.apache.org/jira/browse/CXF>

## **CHANGELOG**

For a more detailed view of new features and bug fixes, see the [release notes.](https://issues.apache.org/jira/secure/ReleaseNote.jspa?projectId=12310511&styleName=Html&Create=Create&version=12326733)